# What's new?

Hendrik.Ambrosius@matrix42.com

#### **MATRIX42 SDDM Data Provider - CI, Service, Dependency Federation**

aka Infrastructure Forensics Integration mit Firescope SDDM (Secure Discovery and Dependency Mapping)

[https://help.matrix42.com/020\\_ESM/Service\\_Management/050Add-Ons/SDDM\\_Data\\_Provider\\_-\\_CI%2C\\_Service%2C\\_Dependency\\_Federation](https://help.matrix42.com/020_ESM/Service_Management/050Add-Ons/SDDM_Data_Provider_-_CI%2C_Service%2C_Dependency_Federation)

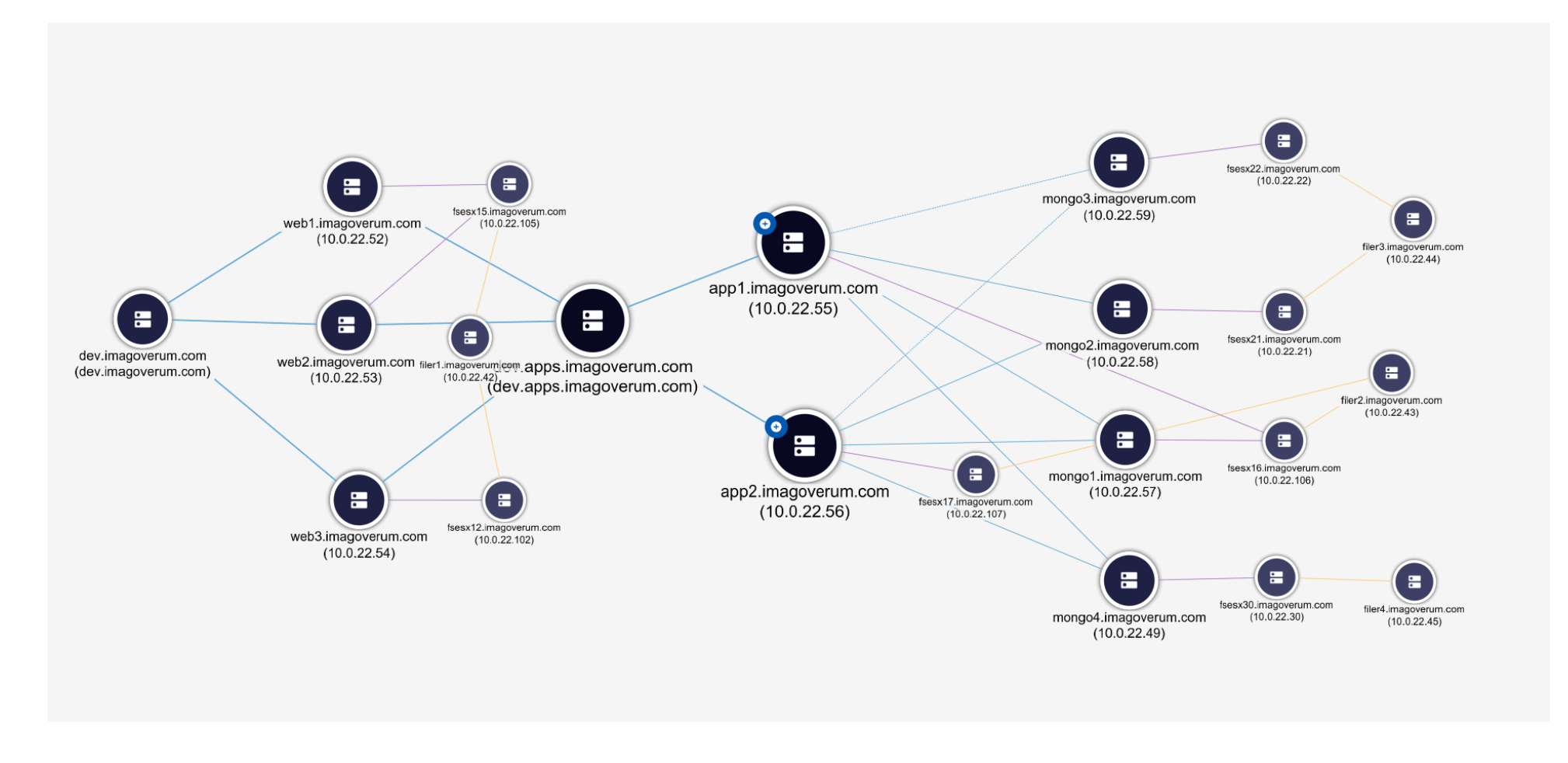

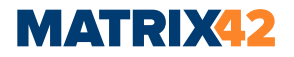

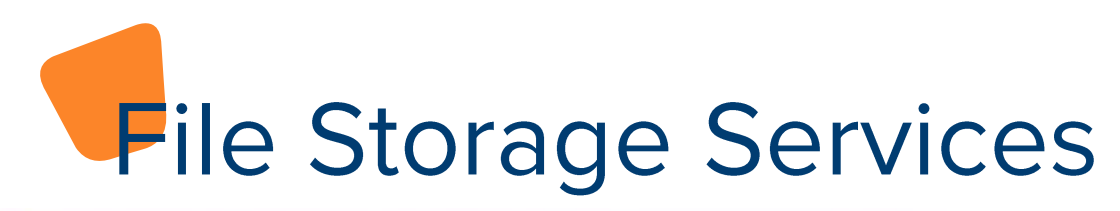

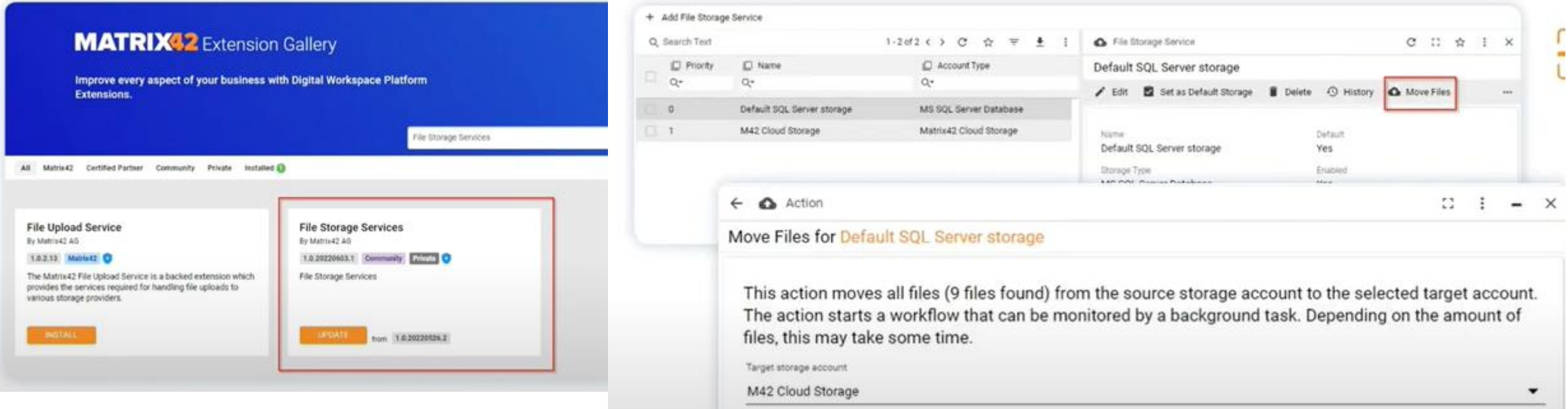

•**MS SQL Server database**: uploads files to SQL Server database •**Azure Blob**: uploads files to Azure Blob Storage •**Matrix42 Cloud Storage**: uploads files to internal Matrix42 Cloud storage

https://help.matrix42.com/80Marketplace/010Products\_and\_Add-ons/010Matrix42/Matrix42\_File\_Storage\_Services

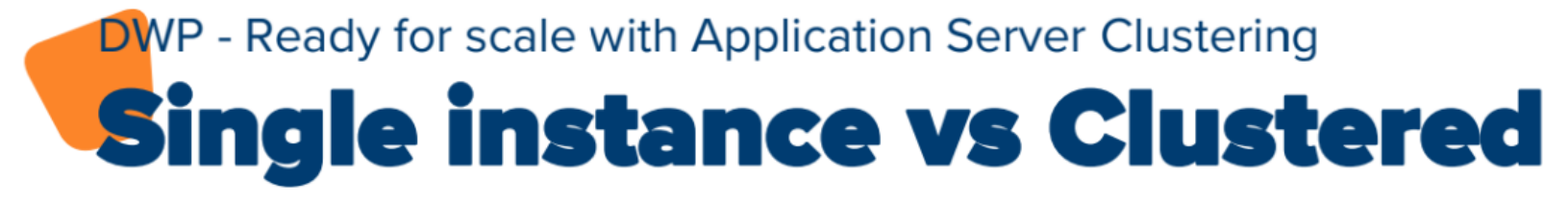

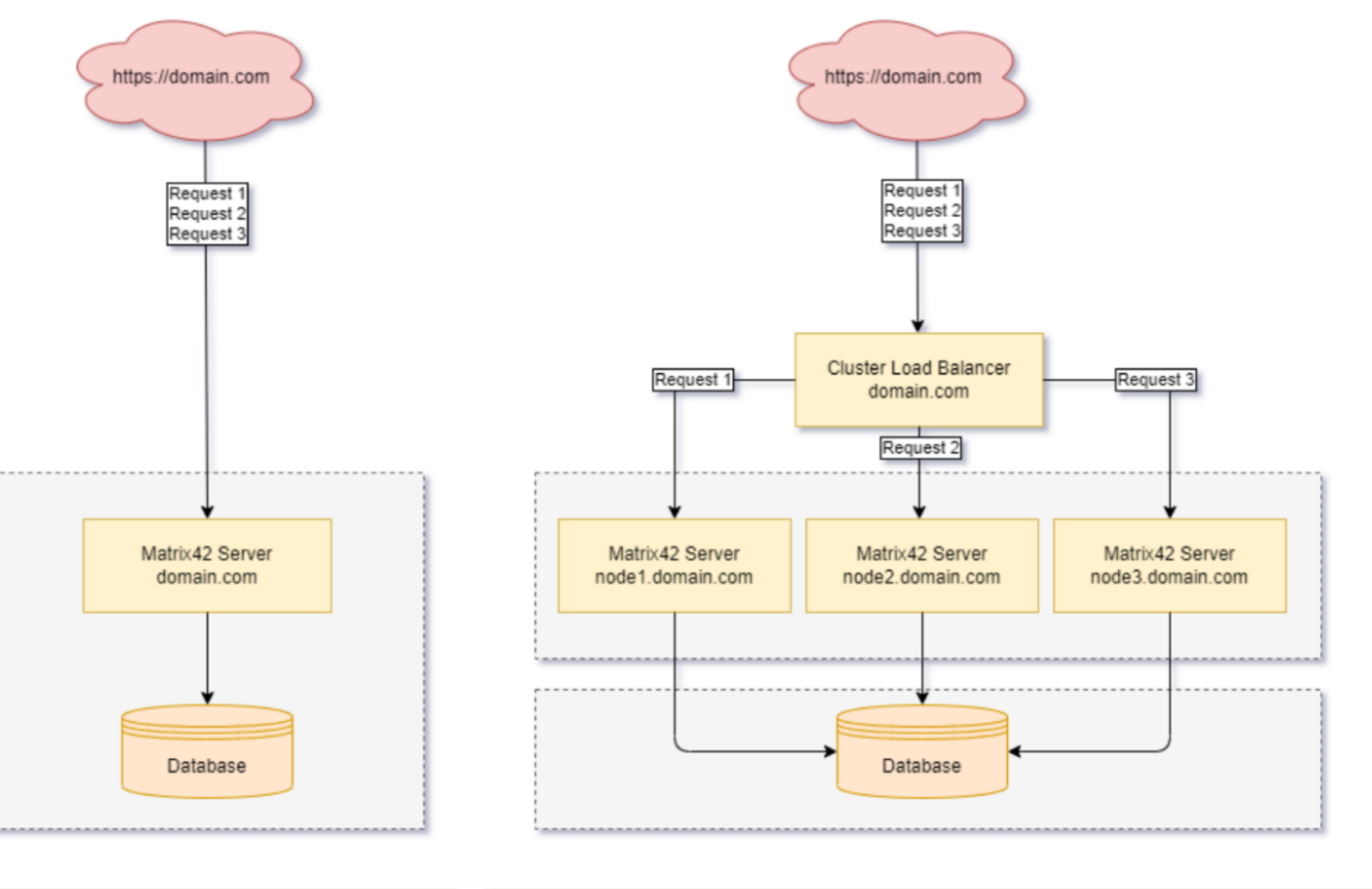

Single instance infrastructure

**MATRIX42** 

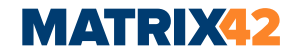

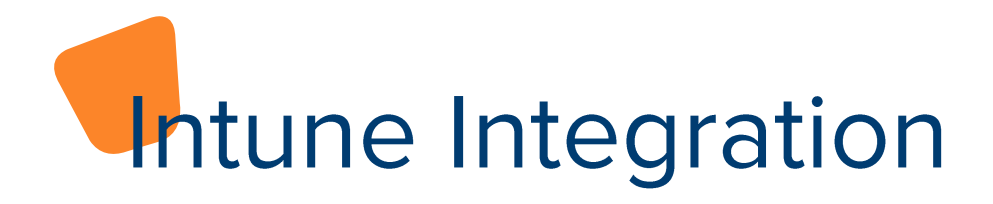

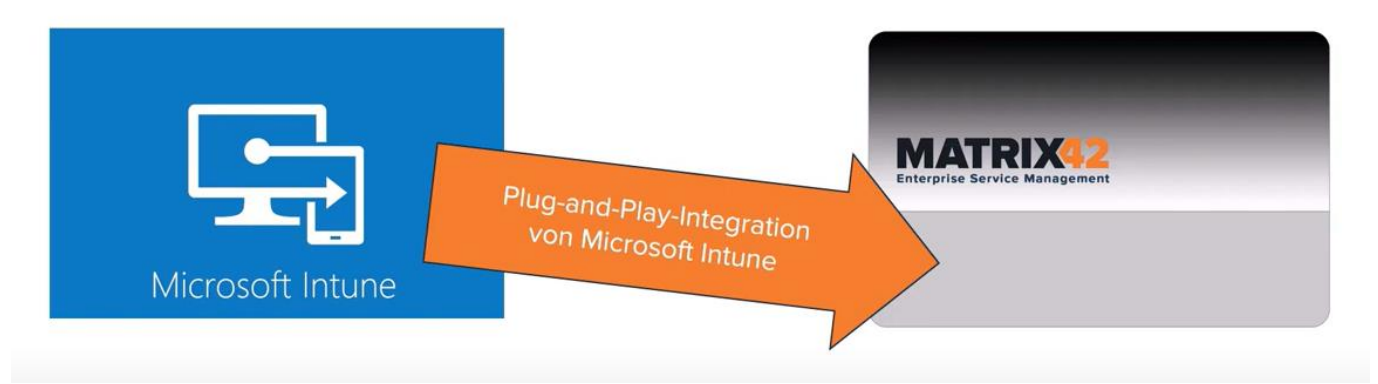

- Verbessern Sie Ihre Prozesse im IT Service Management  $\bullet$
- Erstellen Sie eine Lizenzbilanz für Software, die auf Geräten  $\bullet$ installiert sind, die Sie über Intune verwalten.

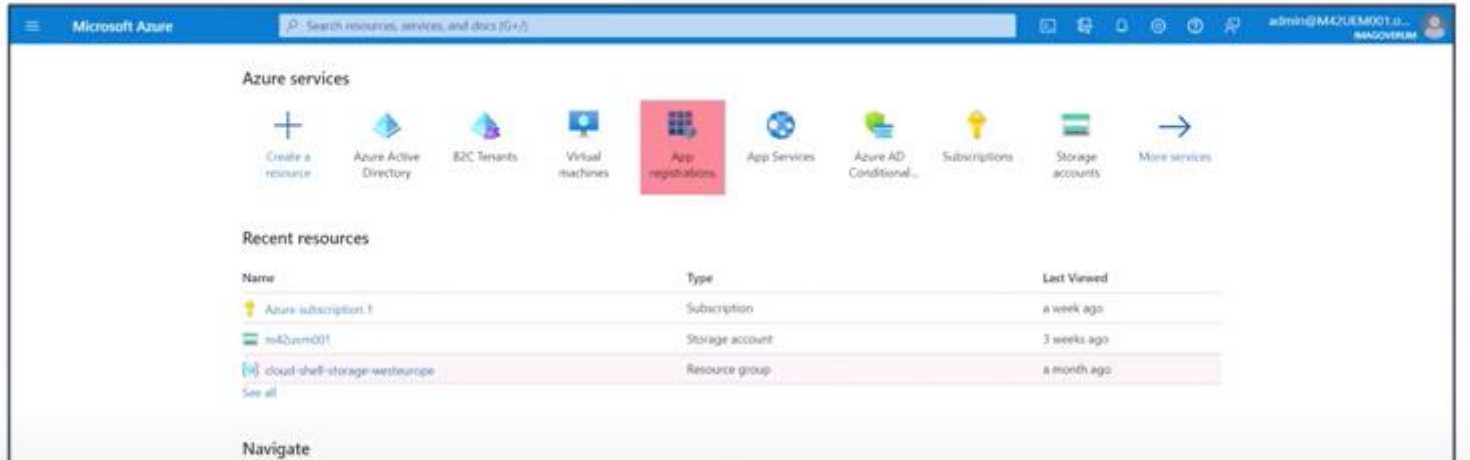

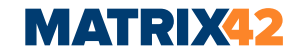

#### SAM: Oracle Compliance: Java Java ist **OpenSource Alle Java Downloads von Oracle** Webseiten sind frei **Oracle gibt** Java zurück Wir nutzen kein an die kostenpflichtiges **Community Oracle Java** Java ist über den **Oracle** auditiert **Hersteller Java nicht** der **Applikation** lizensiert Java ist nur Wir nutzen keine ein kommerziellen  $\ldots$ "Security" **Features Thema**

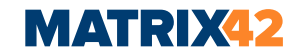

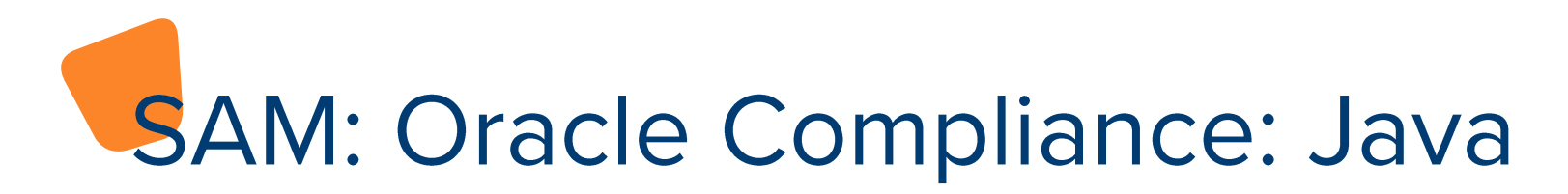

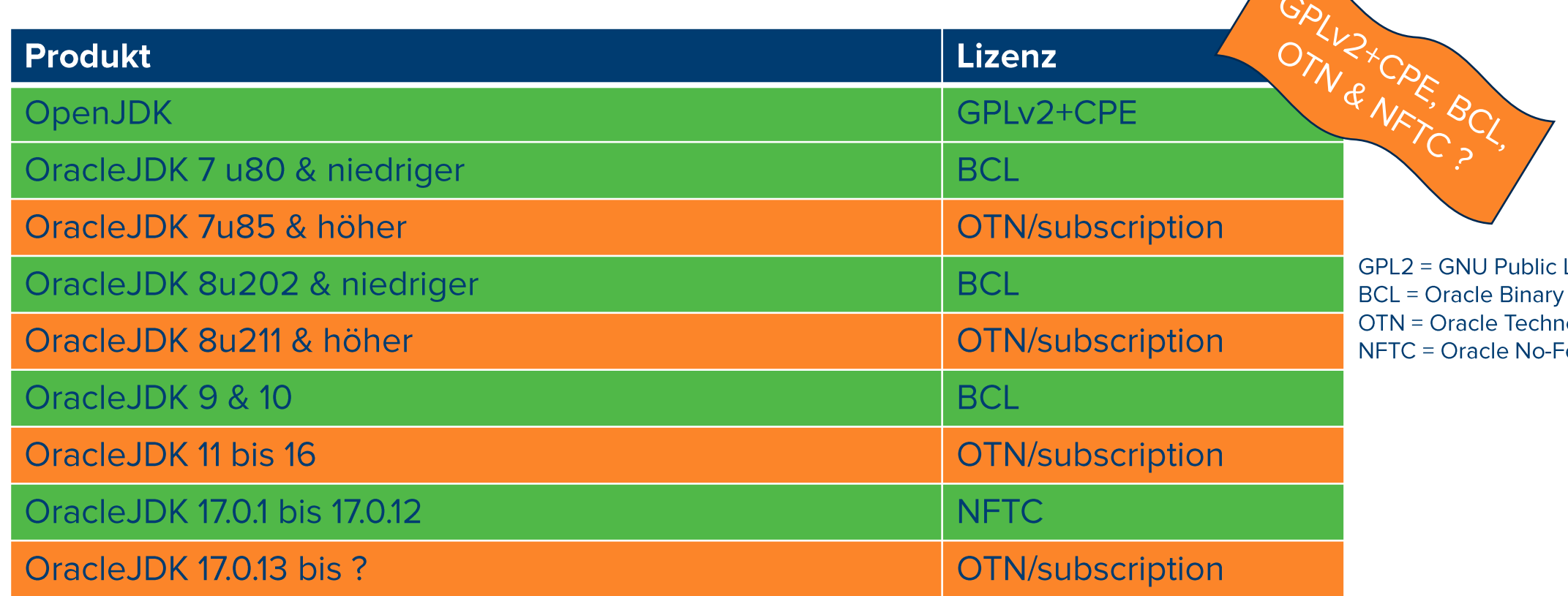

License Code License Agreement ology Network ee Terms+Conditions

Wenn keine kommerziellen Features verwendet werden: kostenfrei. OpenJDK immer kostenfrei

In der Regel im kommerziellen/produktiven Umfeld kostenpflichtig!

Kann kostenfrei unter bestimmten Bedingungen sein:

zB.: Personal Use, Development Use, OCI Use, Oracle "Approved Product" Use, oder Lizensierung über Anwendungshersteller

## Die Lösung: Matrix42 Oracle Compliance

- · Wissen, wo Java eingesetzt wird
- Automatisierte, "Audit-ready" & Oracle verifizierte Java Inventarisierungslösung

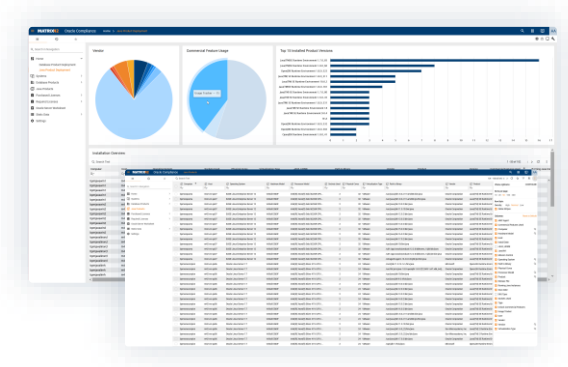

- Wissen, welcher Java-Publisher, welche Version, welcher Update- und **Patchlevel installiert ist**
- Wissen, ob kommerzielle Funktionen von Oracle Java verwendet werden
- Vermeidung von Fallstricken bei Virtualisierung und Partitionierung durch-Konformitätsüberprüfungen der virtualisierten und partitionierten Systeme
- · Wertvolle Einsichten über potenziell ungenutzte, veraltete oder ungepatchte Java-Installationen

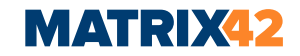

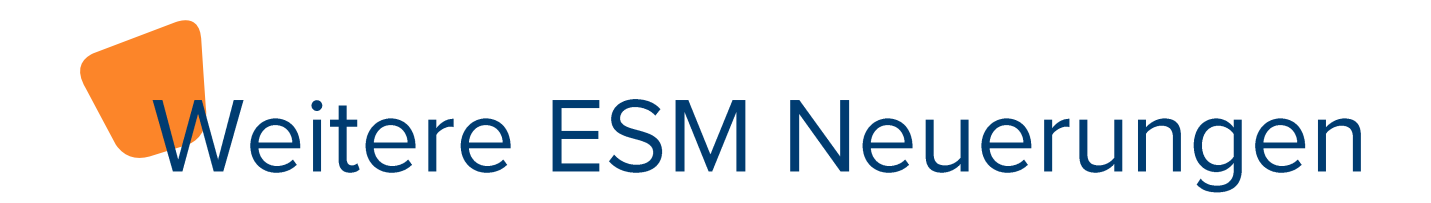

- Service Desk / Change Management: Wartungsfenster
- Abteilungsabhängige Email: Konfigurationen und Vorlagen  $\bullet$
- **Integrierter PDF Viewer**  $\bullet$

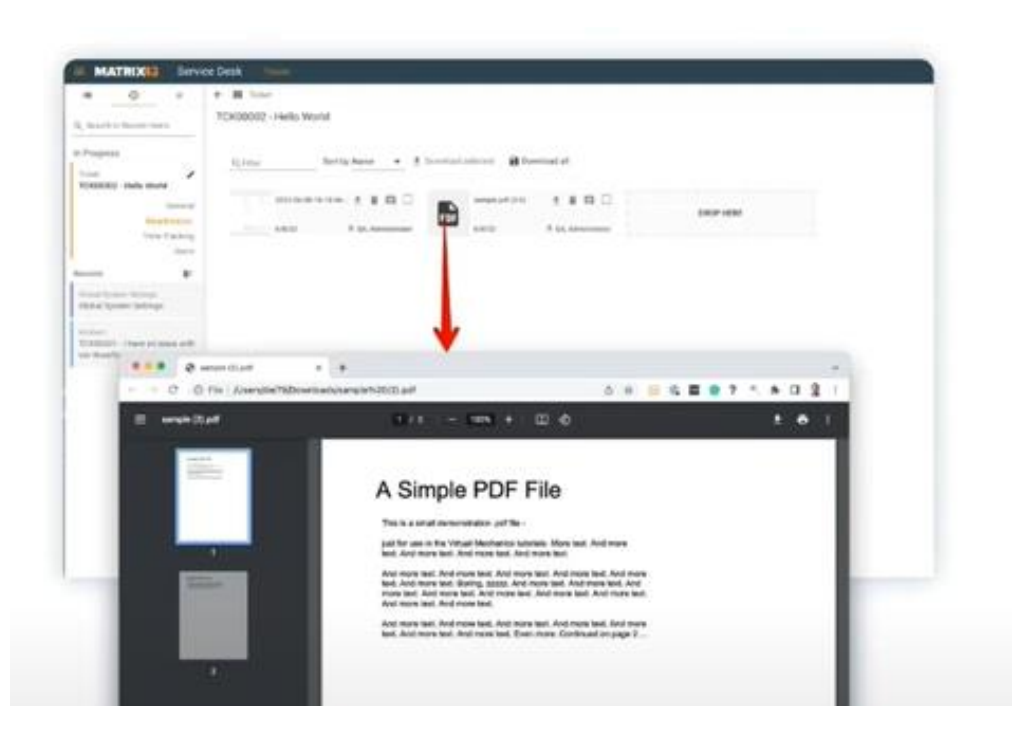

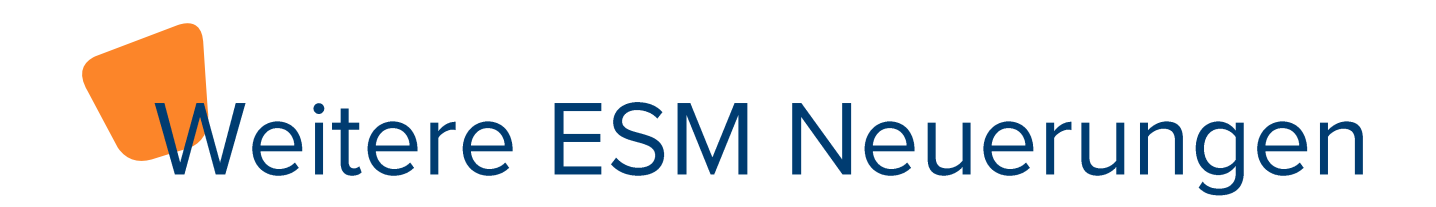

- Service Desk Analytics: Ticket Transition + Time Warp Dashboards
- · SAM: Hybrid Benefit
- SAM: SAM4SaaS direkter Sync (Adobe Creative Cloud)

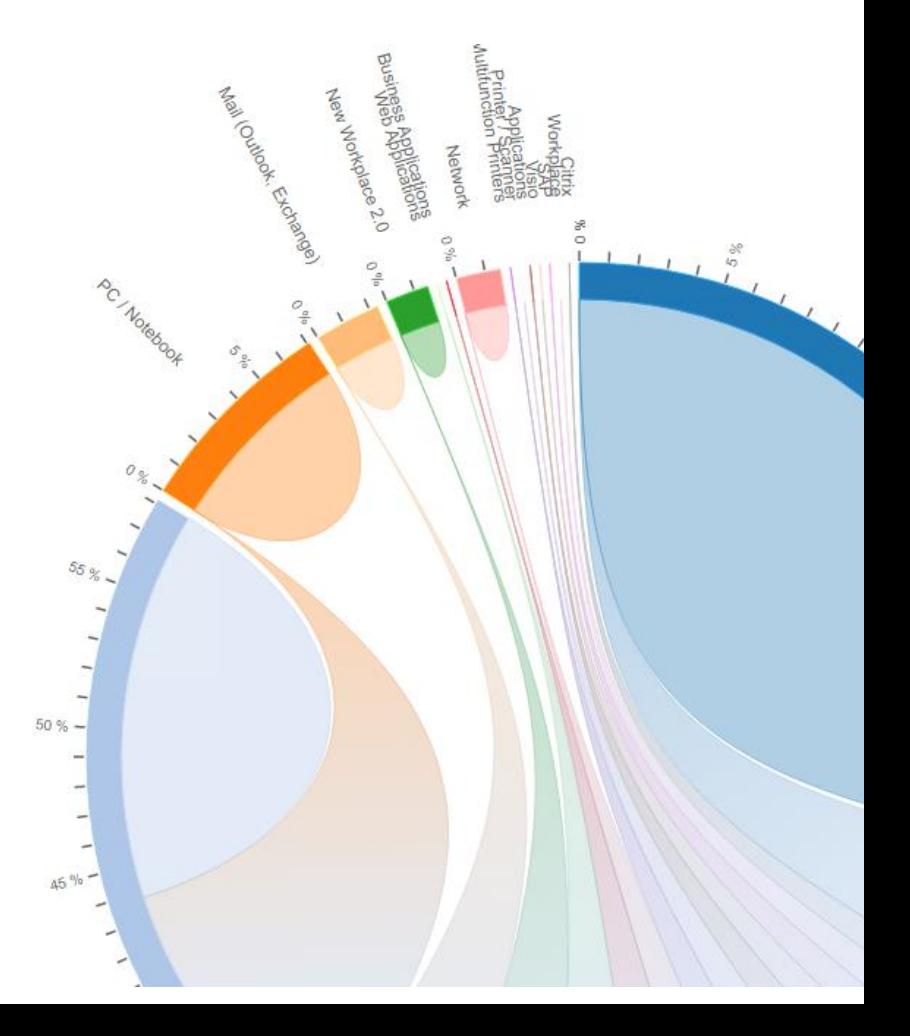

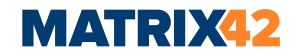

#### **Fastviewer Remote Control**

- 2-Faktor-Authentifizierung mit YubiKey
- SSO mit AD und AzureAD
- •Hintergrund ausblendbar bei Session
- Reboot in safe mode

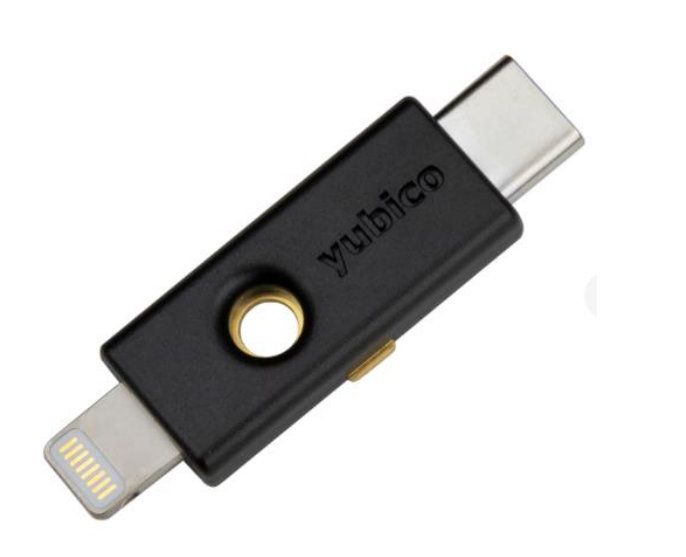

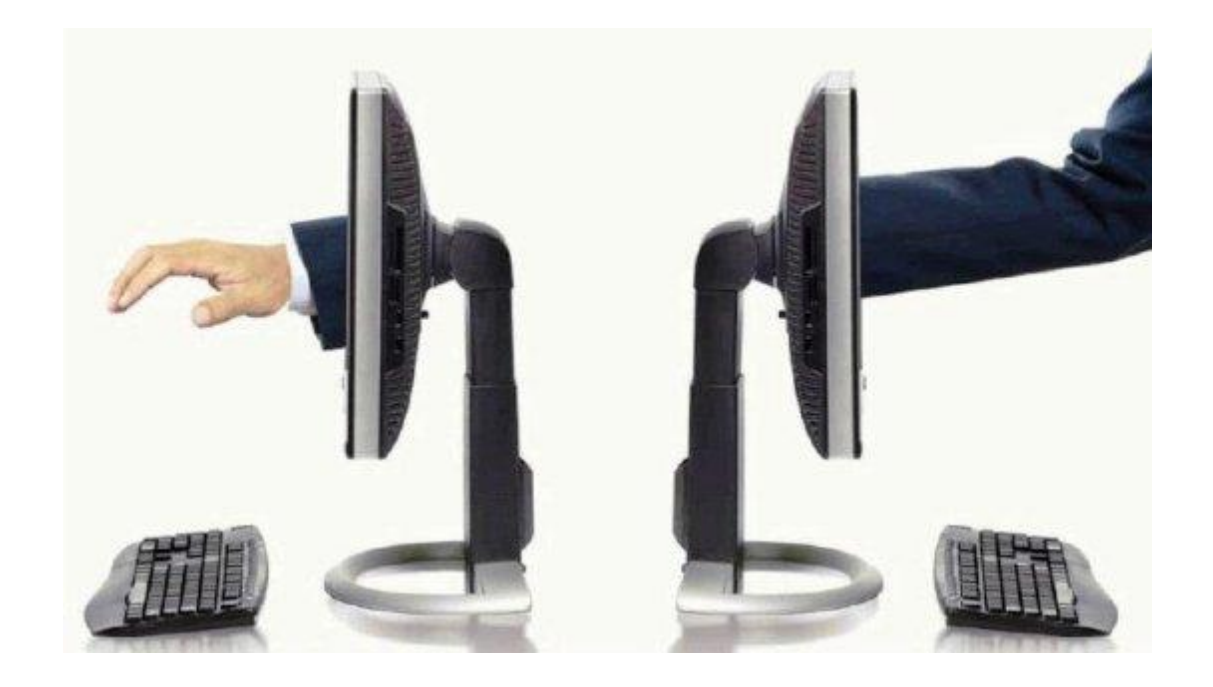

## SUEM - What's new?

Hendrik.Ambrosius@matrix42.com

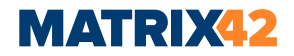

## **Empirum Neuerungen**

- Windows 11 22H2 support
- Wake-On-LAN für mehrere Netzwerkkarten und IPs
- UUX: Import von HW Treibern, Variablen, Boot Konfigurationen
- Agent: Stabileres Update mit Restore alter Version bei Problemen
- Optionale Pakete: User entscheidet, was installiert wird
- WinPE EndOfLife 1.7: RemoveFromAD ohne LDAP Dienst

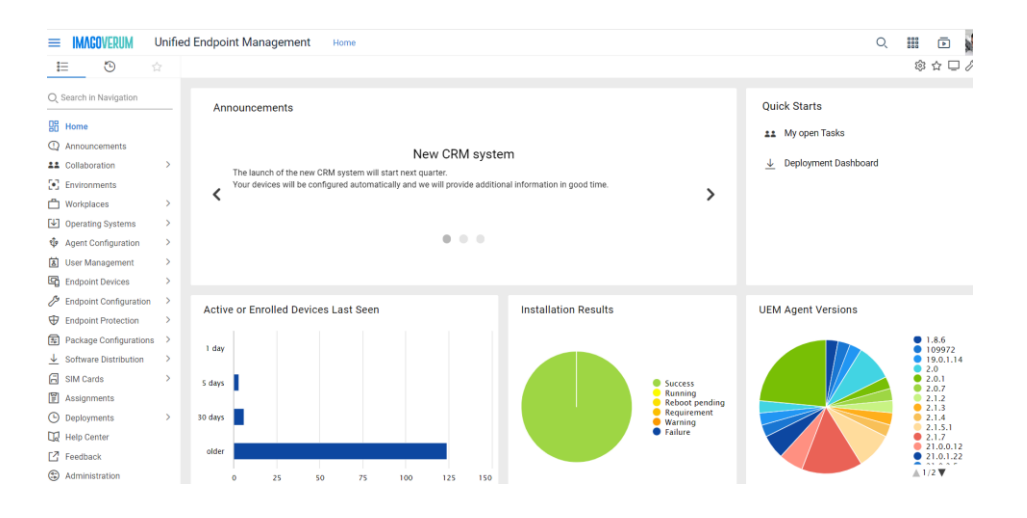

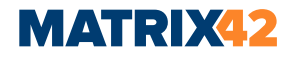

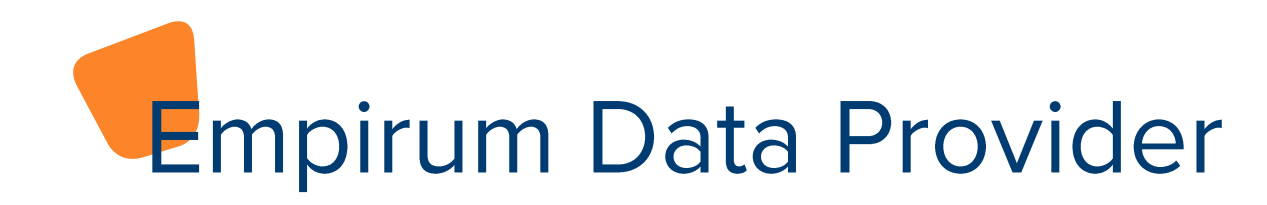

**Empirum Inventory Data Provider** By Matrix42 AG

#### 1.0.1.3 Matrix42

Imports the Empirum computer hard- and software information.

**UPDATE** from  $1.0.1.2$  **Empirum Service Provisioning** By Matrix42 AG

1.0.0.5 Matrix42

Importing services from software packages.

**REINSTALL** 

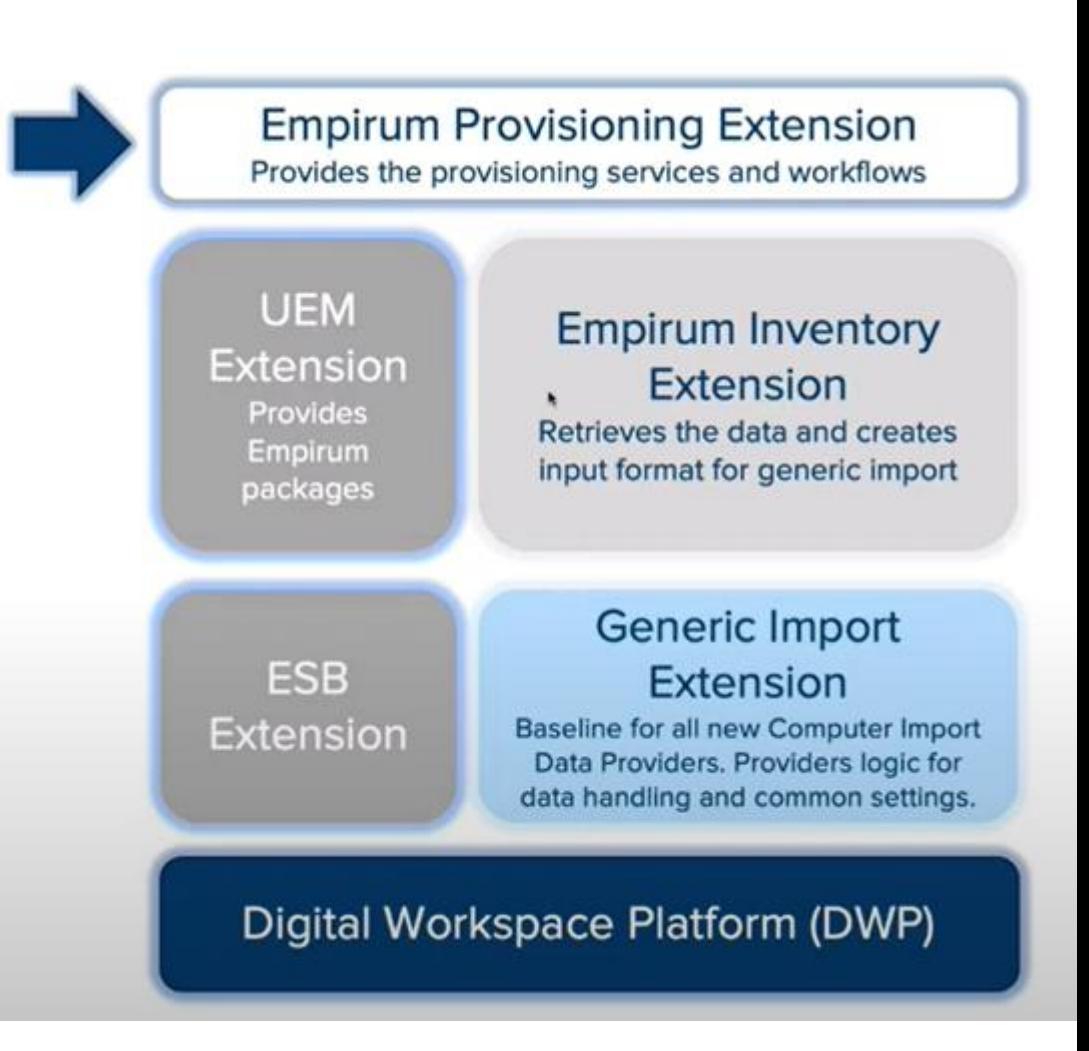

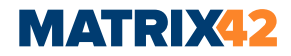

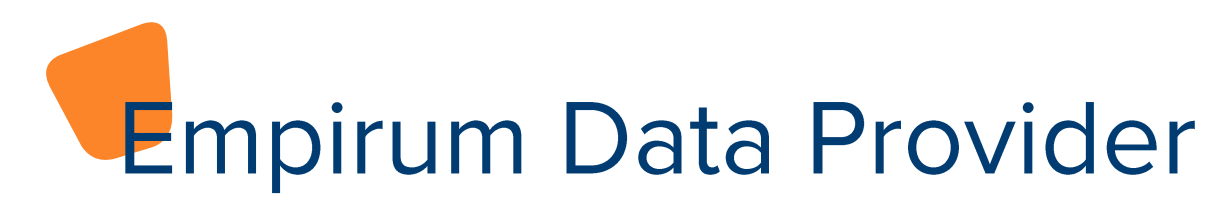

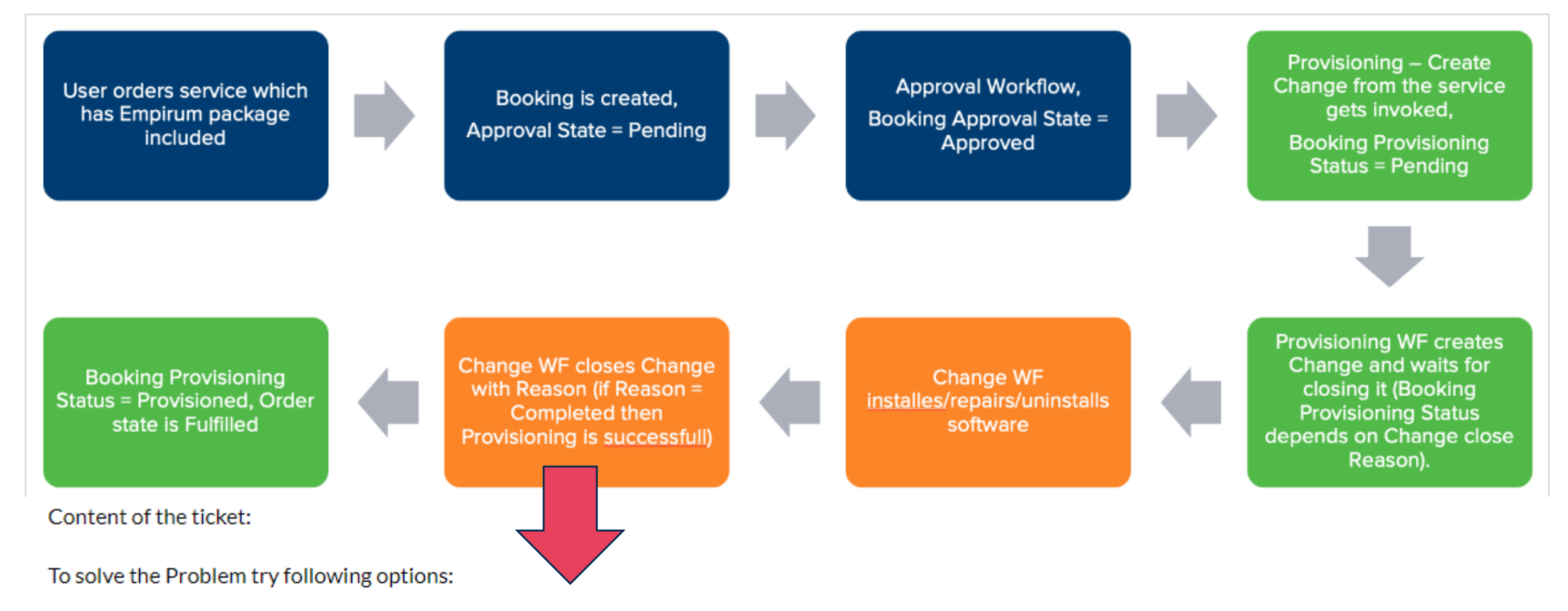

- 1. If the Service was incorrectly configured, fix the configuration and re-run "Empirum Service Provisioning Task" by closing this task with reason "Solved".
- 2. Repair / Reinstall the requested Software manually on the target and close this task with reason "Obsolete".
- 3. Abort the Provisioning of this Service and close this task with reason "Aborted".

https://help.matrix42.com/020\_ESM/Service\_Management/050Add-Ons/Empirum\_Service\_Provisioning/040\_Provisioning\_of\_Empirum\_Packages\_as\_Services

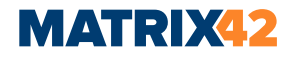

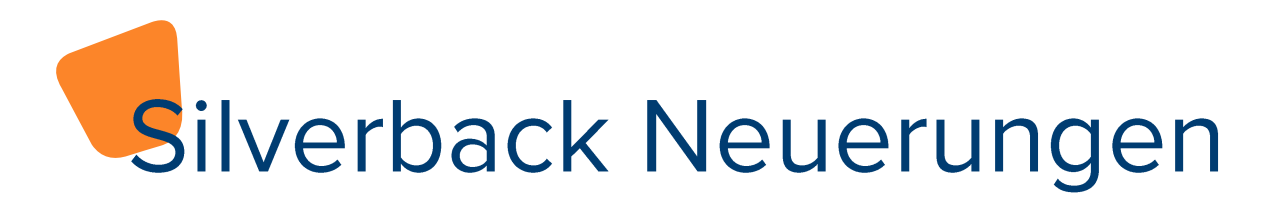

- •Zero Day Platform Support iOS 16, iPadOS 16, macOS 13, Android 13, Win11 22H2
- •>70 Optimierungen, z.B.
	- Viele neue konfigurierbare Richtlinien und Aktionen
		- z.B. Defender, Ipods, iOS AppClips j/n, macOS OS Updates forcieren
	- mehr Inventory-Daten (z.B. Secure Boot, Firmware PW Status)
	- macOS Kontoeinrichtung bei DEP
	- . Neue und schnellere Möglichkeiten zur Wiederherstellung von Geräten, z.B....

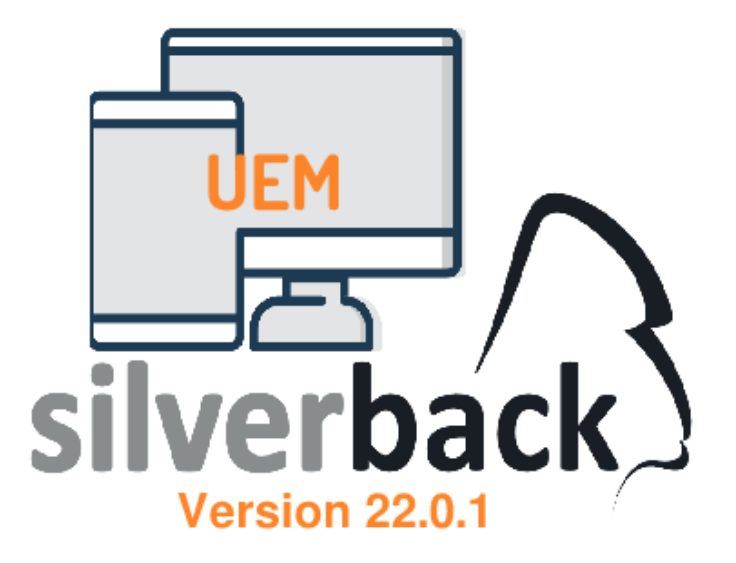

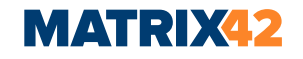

#### **Enhanced Device Actions for Windows**

#### **Actions**

Q Search in Actions

- $\Gamma_{\mathsf{X}}$ Retire
- <sup>5</sup> Wipe
- $\left( \circ \right)$ Restart
- $=$ Rename
- $\circ$ Location
- Γ₩ Defender Signature Update
- ₩ Defender Offline Scan
- $\cup$ **Autopilot Reset**
- $\equiv$ **Fresh Start**
- $\mathcal{E}_{\alpha}^{\ast}$ **Request Diagnostics**

Better troubleshooting and advanced security features

- New Windows Autopilot reset keeps the device enrolled in Azure Active Directory and in Unified Endpoint Management
- Location Retrieves the device location and sends a notification to a user about location access.
- Request Diagnostics Requests a Remote **Diagnostic Archive**

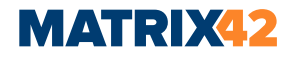

## **EgoSecure Neuerungen**

- Accessibility improvements when Screen readers or High DPI options are used
- Viele neue UUX-Funktionen z.B. Trusted Installer Konfiguration
- FDE: TPM (Trusted Platform Module) Chip kann genutzt werden > HD läuft nur einem PC

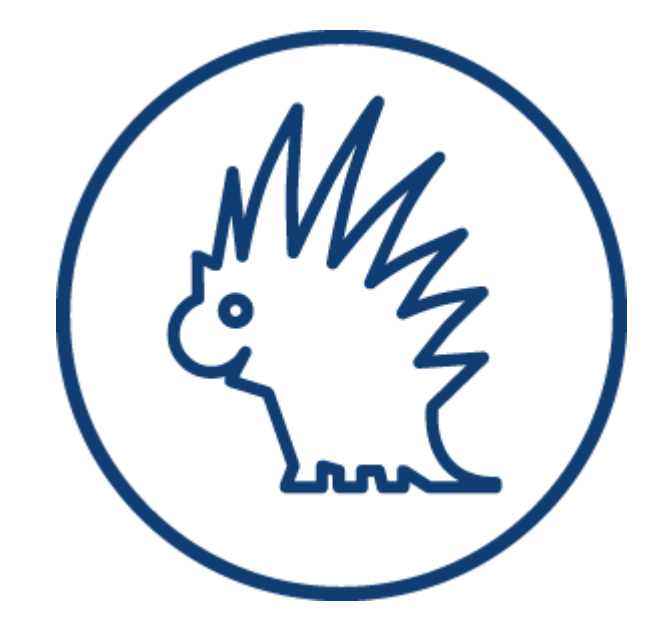

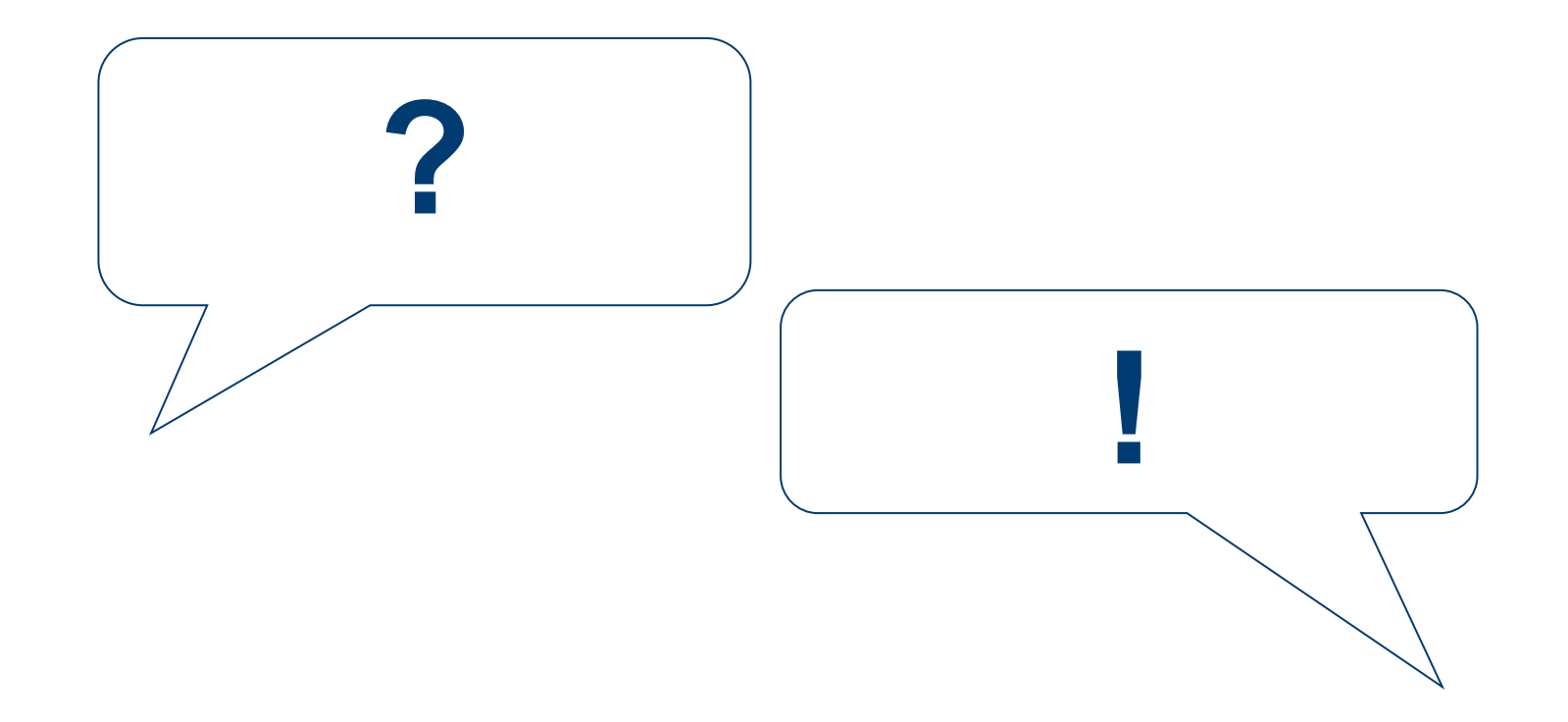